<span id="page-0-0"></span>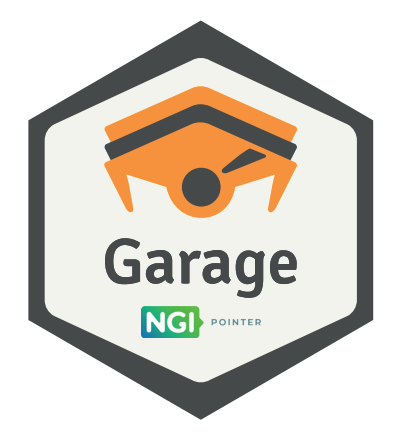

#### Deuxfleurs Association

<https://garagehq.deuxfleurs.fr/> Matrix channel: #garage:deuxfleurs.fr

#### Who we are

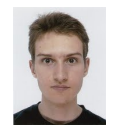

Alex Auvolat PhD at Inria, team WIDE; co-founder of Deuxfleurs

Quentin Dufour PhD at Inria, team WIDE; co-founder of Deuxfleurs

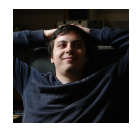

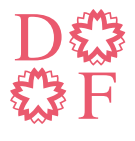

Deuxfleurs

A non-profit self-hosting collective, member of the CHATONS network

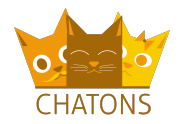

### Our objective at Deuxfleurs

Promote self-hosting and small-scale hosting as an alternative to large cloud providers

Our objective at Deuxfleurs

#### Promote self-hosting and small-scale hosting as an alternative to large cloud providers

Why is it hard?

Our objective at Deuxfleurs

#### Promote self-hosting and small-scale hosting as an alternative to large cloud providers

Why is it hard?

#### **Resilience**

(we want good uptime/availability with low supervision)

#### How to make a stable system

Enterprise-grade systems typically employ:

 $\blacktriangleright$  RAID

▶ ...

- $\blacktriangleright$  Redundant power grid + UPS
- ▶ Redundant Internet connections
- ▶ Low-latency links

 $\rightarrow$  it's costly and only worth it at DC scale

Instead, we use:

▶ Commodity hardware (e.g. old desktop PCs)

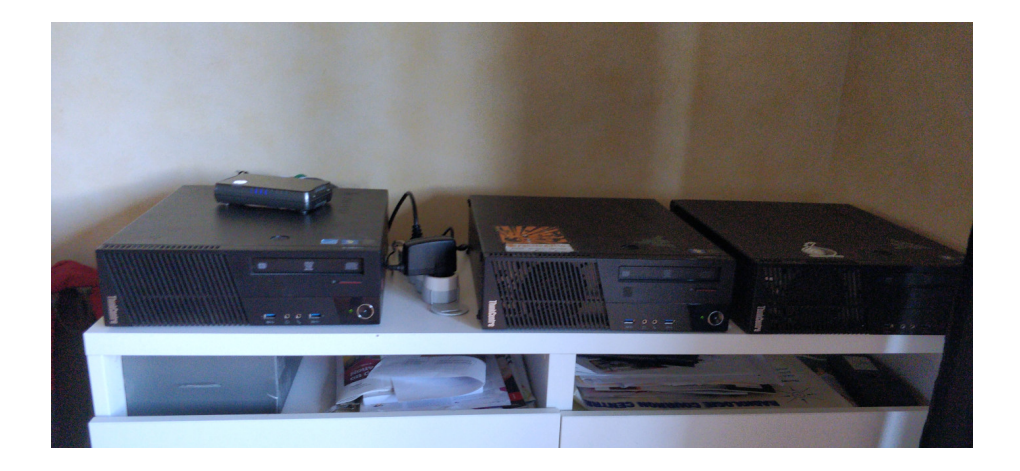

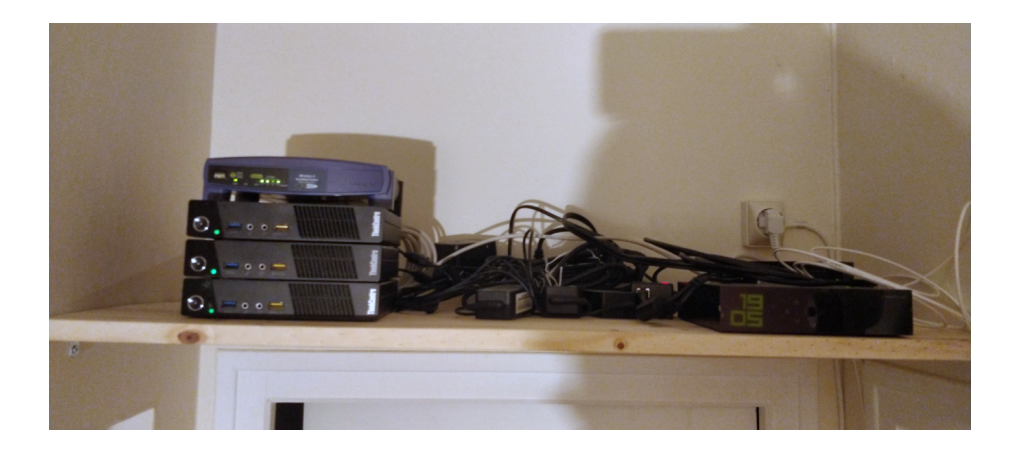

Instead, we use:

- ▶ Commodity hardware (e.g. old desktop PCs)
- ▶ Commodity Internet (e.g. FTTB, FTTH) and power grid

Instead, we use:

- ▶ Commodity hardware (e.g. old desktop PCs)
- ▶ Commodity Internet (e.g. FTTB, FTTH) and power grid
- ▶ Geographical redundancy (multi-site replication)

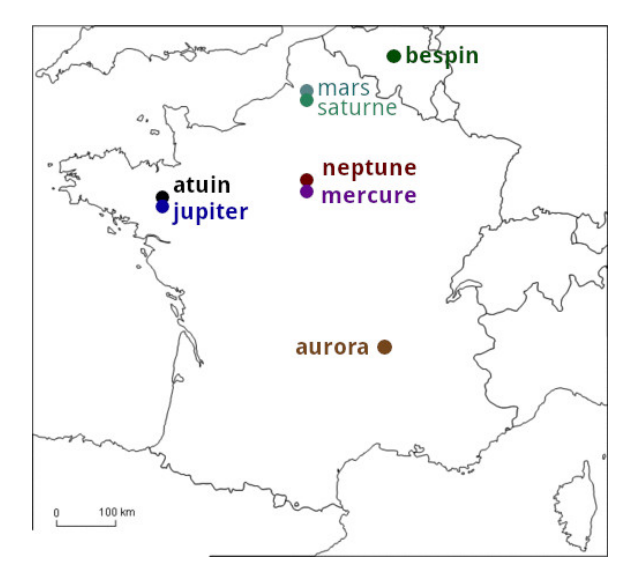

#### How to make this happen

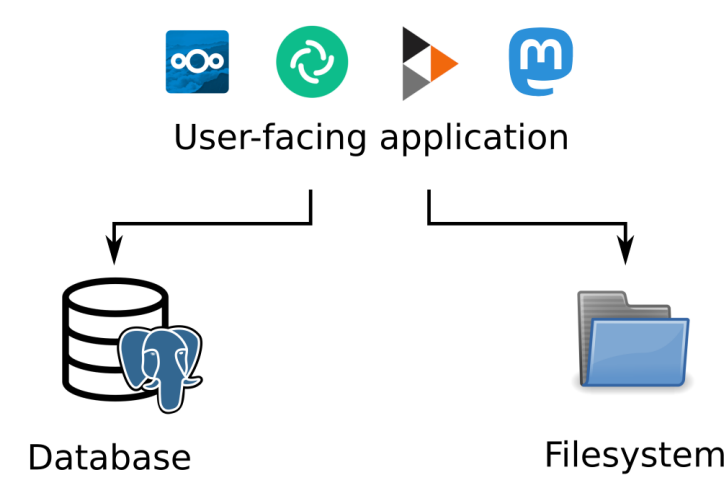

#### How to make this happen

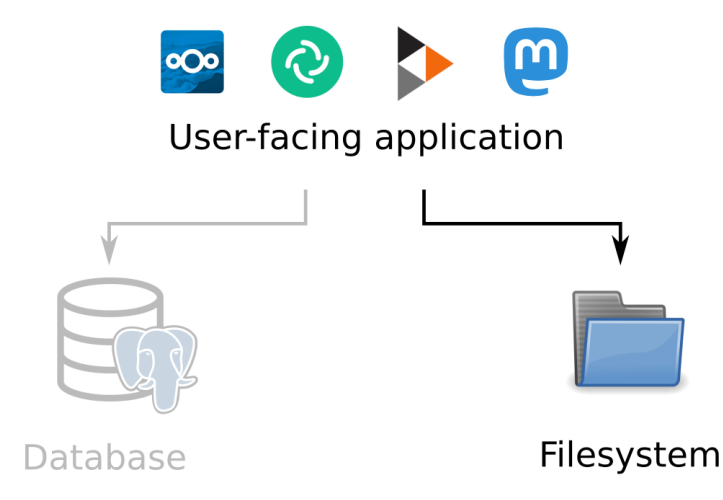

#### How to make this happen

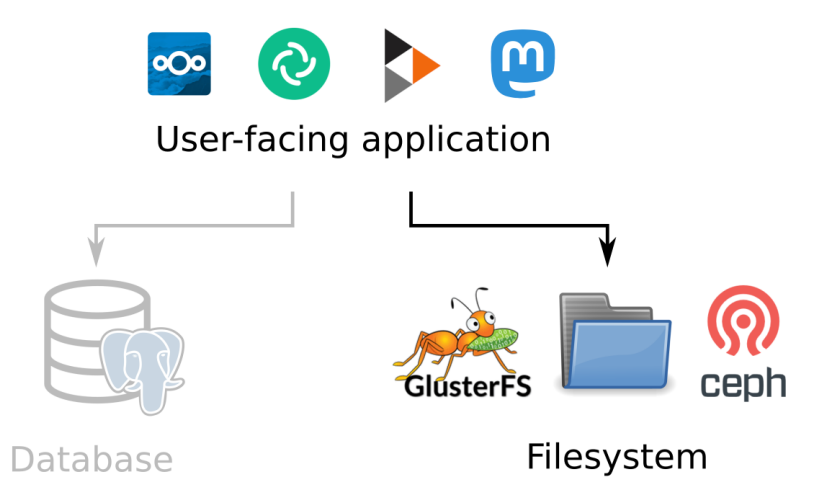

### Distributed file systems are slow

File systems are complex, for example:

- ▶ Concurrent modification by several processes
- ▶ Folder hierarchies
- ▶ Other requirements of the POSIX spec

Coordination in a distributed system is costly

Costs explode with commodity hardware / Internet connections (we experienced this!)

# A simpler solution: object storage

Only two operations:

- ▶ Put an object at a key
- ▶ Retrieve an object from its key

(and a few others)

Sufficient for many applications!

A simpler solution: object storage

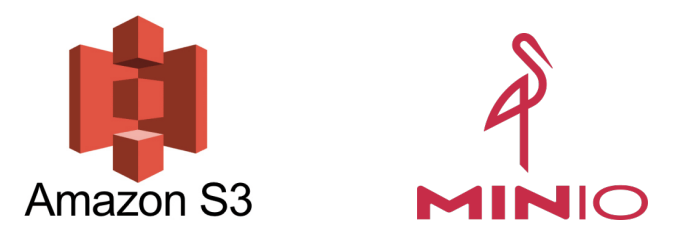

S3: a de-facto standard, many compatible applications

MinIO is self-hostable but not suited for geo-distributed deployments

# But what is Garage, exactly?

Garage is a self-hosted drop-in replacement for the Amazon S3 object store that implements resilience through geographical redundancy on commodity hardware

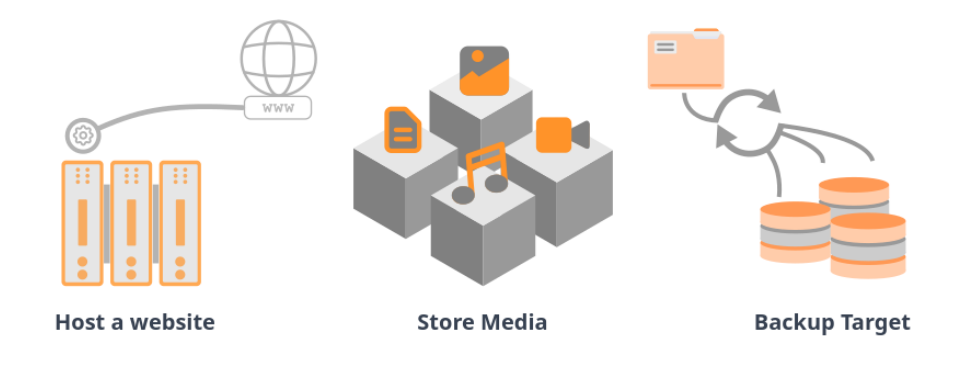

## werview

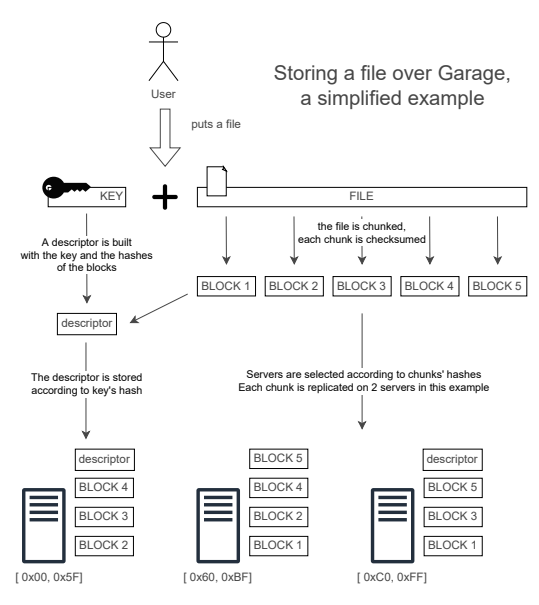

#### **Overview**

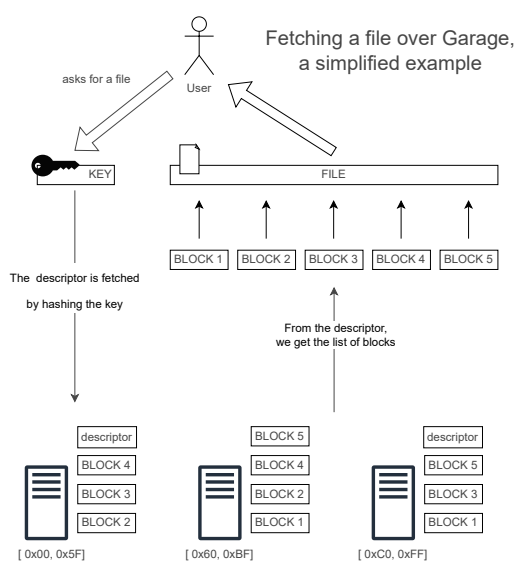

# Garage is location-aware

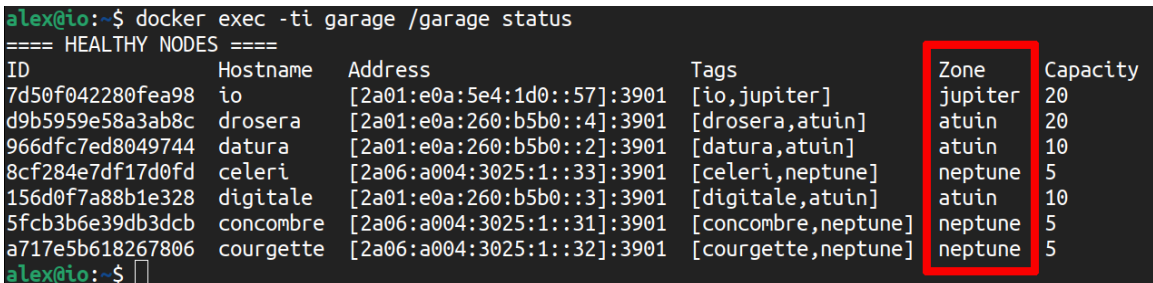

Garage replicates data on different zones when possible

## Garage is location-aware

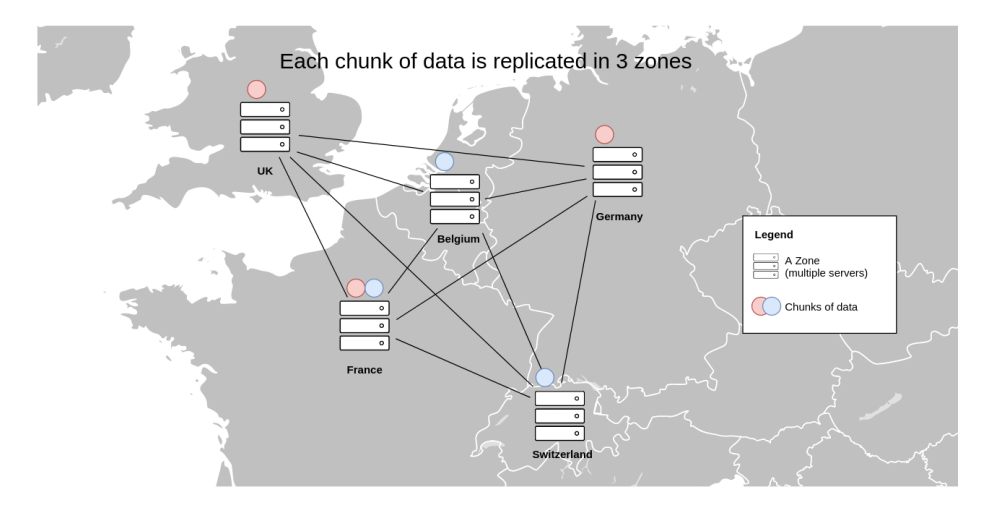

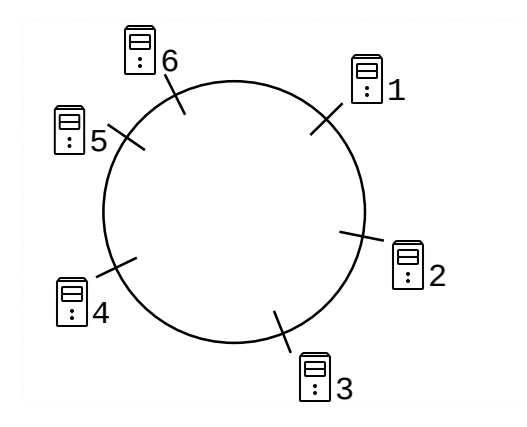

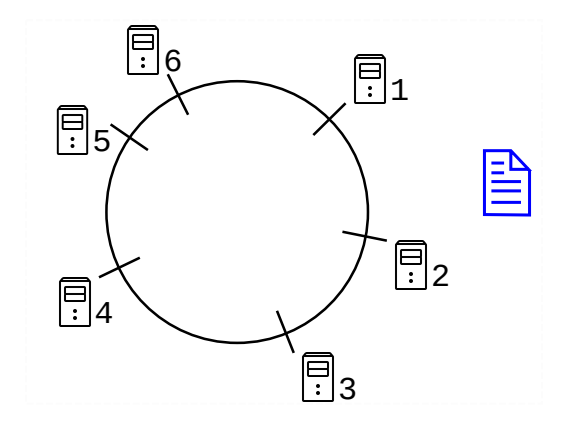

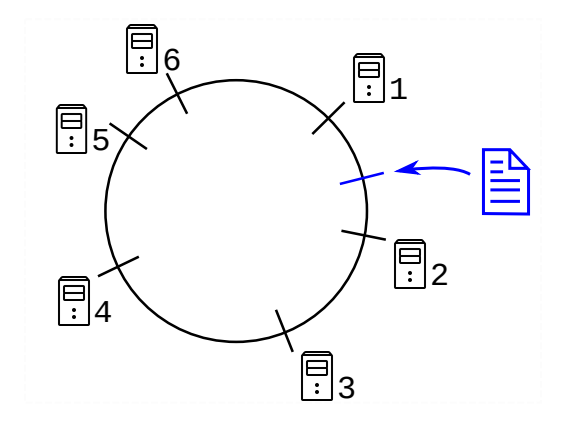

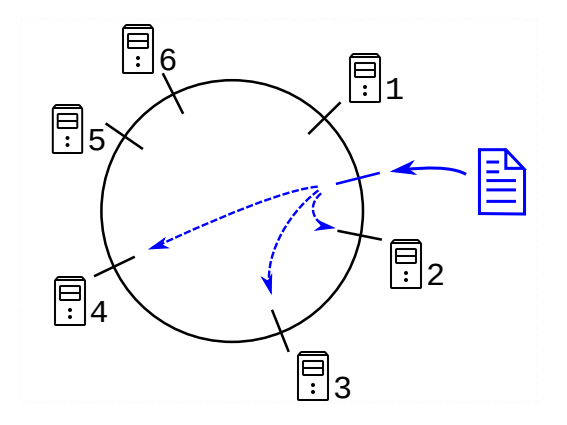

#### Issues with consistent hashing:

▶ Doesn't dispatch data based on geographical location of nodes

#### Issues with consistent hashing:

- ▶ Doesn't dispatch data based on geographical location of nodes
- $\triangleright$  Geographically aware adaptation, try 1: data quantities not well balanced between nodes

#### Issues with consistent hashing:

- ▶ Doesn't dispatch data based on geographical location of nodes
- $\triangleright$  Geographically aware adaptation, try 1: data quantities not well balanced between nodes
- ▶ Geographically aware adaptation, try 2: too many reshuffles when adding/removing nodes

#### Garage's method: build an index table

Realization: we can actually precompute an optimal solution

#### Garage's method: build an index table

Realization: we can actually precompute an optimal solution

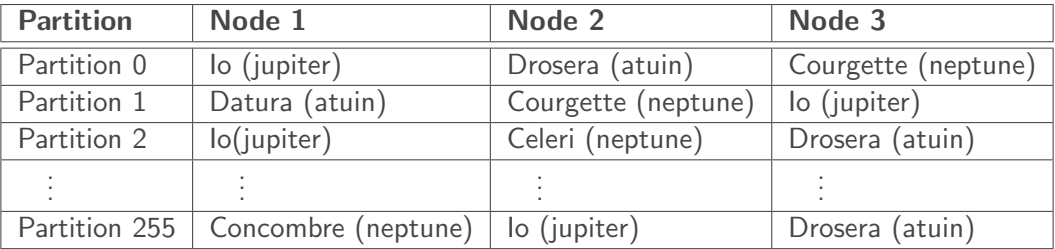

Garage's method: build an index table

Realization: we can actually precompute an optimal solution

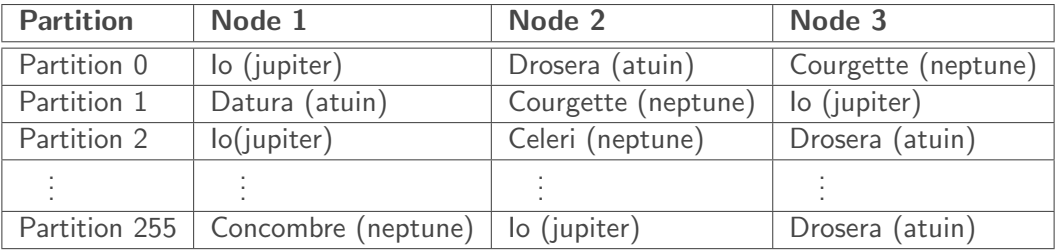

The index table is built centrally using an optimal\* algorithm, then propagated to all nodes

\*not yet optimal but will be soon

## Garage's internal data structures

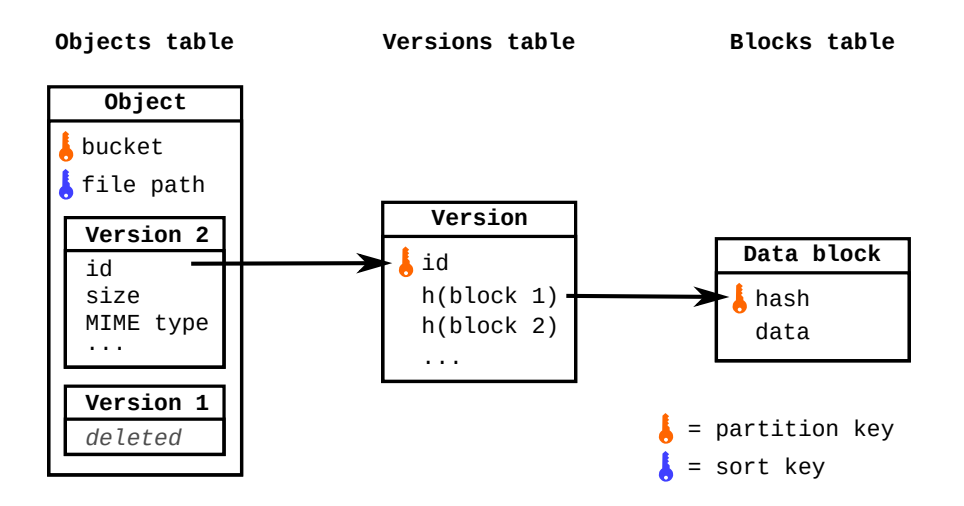

# Garage is coordination-free:

- ▶ No Raft or Paxos
- ▶ Internal data types are CRDTs
- ▶ All nodes are equivalent (no master/leader/index node)

 $\rightarrow$  less sensitive to higher latencies between nodes

#### $\triangleright$  Not ACID (not required by S3 spec) / not linearizable

▶ Read-after-write consistency

(stronger than eventual consistency)

#### Impact on performances

S3 endpoint latency in a simulated geo-distributed cluster

100 measurements, 6 nodes in 3 DC (2 nodes/DC), 100ms RTT + 20ms jitter between DC no contention: latency is due to intra-cluster communications colored bar = mean latency, error bar = min and max latency

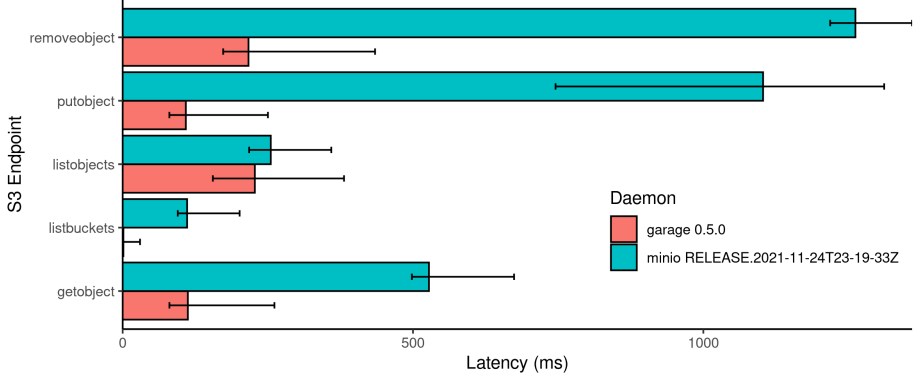

Get the code to reproduce this graph at https://git.deuxfleurs.fr/guentin/benchmarks

An ever-increasing compatibility list

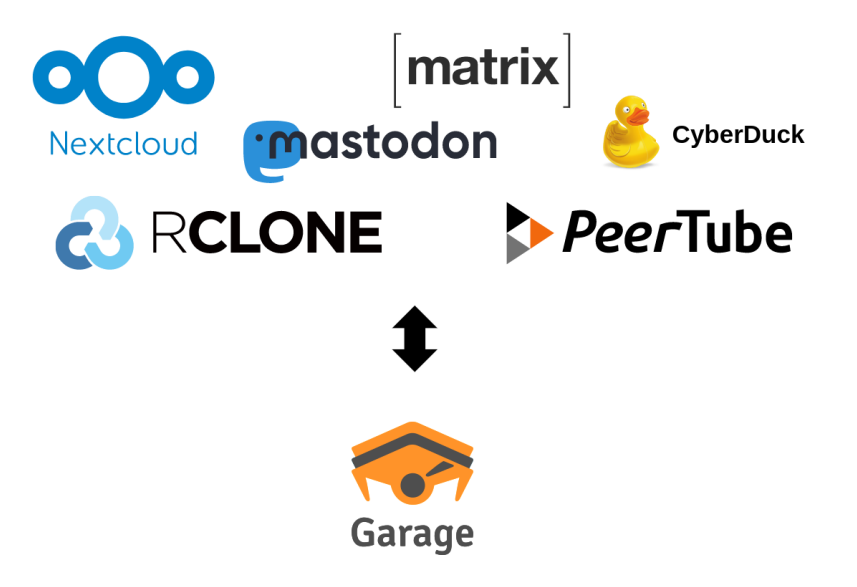

### Further plans for Garage

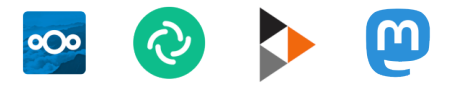

# User-facing application

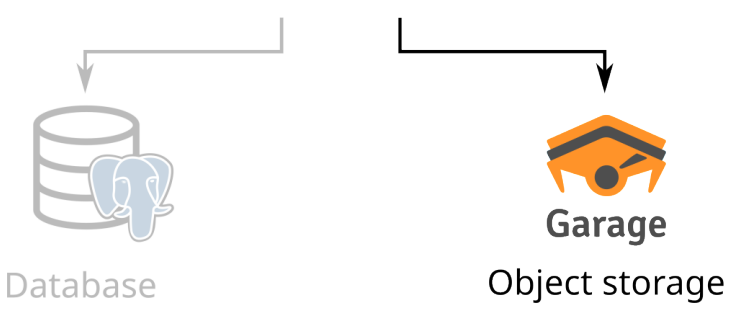

### Further plans for Garage

![](_page_39_Picture_1.jpeg)

### Further plans for Garage

![](_page_40_Picture_1.jpeg)

![](_page_41_Picture_0.jpeg)

▶ A new, custom, minimal API

![](_page_42_Picture_0.jpeg)

▶ A new, custom, minimal API

 $\blacktriangleright$  Exposes the partitoning mechanism of Garage  $K2V =$  partition key / sort key / value (like Dynamo)

# K2V Design

▶ A new, custom, minimal API

- $\triangleright$  Exposes the partitoning mechanism of Garage  $K2V =$  partition key / sort key / value (like Dynamo)
- ▶ Coordination-free, CRDT-friendly (inspired by Riak)

# K2V Design

▶ A new, custom, minimal API

- $\triangleright$  Exposes the partitoning mechanism of Garage  $K2V =$  partition key / sort key / value (like Dynamo)
- ▶ Coordination-free, CRDT-friendly (inspired by Riak)
- $\triangleright$  Cryptography-friendly: values are binary blobs

# Application: an e-mail storage server

![](_page_45_Figure_1.jpeg)

# Aerogramme data model

![](_page_46_Picture_50.jpeg)

# Aerogramme data model

![](_page_47_Picture_66.jpeg)

![](_page_47_Picture_67.jpeg)

V: command

![](_page_47_Picture_68.jpeg)

![](_page_47_Picture_69.jpeg)

# Aerogramme data model

![](_page_48_Picture_66.jpeg)

Aerogramme encrypts all stored values for privacy (Garage server administrators can't read your mail)

## Different deployment scenarios

![](_page_49_Figure_1.jpeg)

## Different deployment scenarios

![](_page_50_Figure_1.jpeg)

# A new model for building resilient software

#### ▶ Design a data model suited to K2V (see Cassandra docs on porting SQL data models to Cassandra)

▶ Use CRDTs or other eventually consistent data types (see e.g. Bayou)

- ▶ Store opaque binary blobs to provide End-to-End Encryption
- ▶ Store big blobs (files) in S3
- ▶ Let Garage manage sharding, replication, failover, etc.
- ▶ Write about Garage's global architecture (paper in progress)
- ▶ Measure and improve Garage's performances
- Discuss the optimal layout algorithm, provide proofs
- $\triangleright$  Write about our proposed architecture for (E2EE) apps over K2V+S3

### <span id="page-53-0"></span>Where to find us

![](_page_53_Picture_1.jpeg)

<https://garagehq.deuxfleurs.fr/> <mailto:garagehq@deuxfleurs.fr> #garage:deuxfleurs.fr on Matrix

![](_page_53_Picture_3.jpeg)